### Méthode de conception en électronique

Cours 4

#### Dernier cours

- Retour sur les BJT
	- Fonctionnement
	- Analyse DC: région active ou saturation
- Introduction à l'analyse AC:
	- Observations
	- Dérivation mathématique
- Aujourd'hui, on parle de stratégie pour l'analyse complète…

### Analyse: difficultés

- $\bullet\,$   $\vee_{\mathsf{BE}}$ =0.7, mais on veut analyser son comportement lorsque v<sub>be</sub> varie.
	- $\bullet$  Est-ce que  $\rm V_{BE}$ =0.7 ou est-ce que ça peut changer?
- $\bullet\,$  On veut  $\rm V_C$ peut faire changer v<sub>c</sub>… <sub>c</sub> pour région active, mais v<sub>be</sub>
	- Let transistor sera-t-il encore en active?

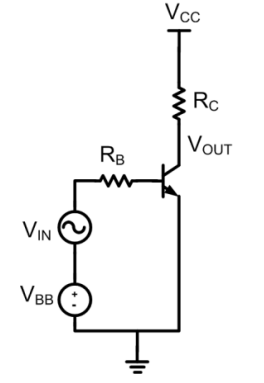

### Analyse: stratégie

- La stratégie est de décomposer en 2:
	- $\bullet$  Une analyse DC, avec  $\rm V_{BE}$ =0.7, pour savoir si le transistor est en région active
	- Une analyse AC, avec  $v_{be}$  qui change, qui fait semblant qu'on restera toujours en région active
- Pour faciliter la gestion, on applique la loi de la superposition:
	- En analyse DC, on met les sources AC à 0
	- En analyse AC, on met les sources DC à 0

- Donc, l'analyse DC nous place où le cercle rouge se trouve
- L'analyse AC varie la tension un peu pour voir ce que donne le courant
	- L'analyse AC suppose que v<sub>be</sub> et v  $_{\rm c}$  font que l'approximation linéaire reste valide

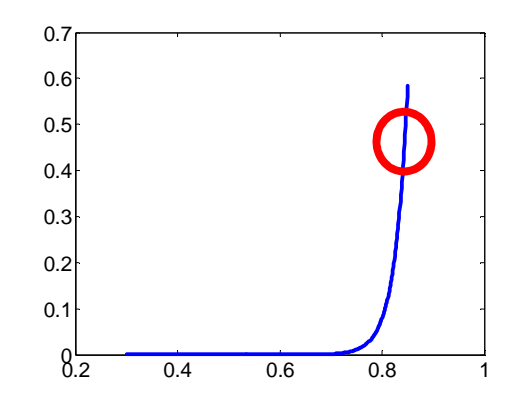

- Analyse AC:
	- En faisant varier V<sub>BE</sub> un peu (v<sub>be</sub>) autour de 0.7v, le  $R$ BJT se comporte moins exponentiel et plus linéaire
	- $\bullet$  Le courant l<sub>c</sub>  $_{\rm C}$  change (i $_{\rm c}$ ) de façon linéaire

$$
\underline{i_C} = g_m \underline{v_{be}}
$$

- La relation entre  $v_{be}$  et i b<sub>b</sub> est aussi linéaire puisque i<sub>c</sub> = $\beta$ i $_{\rm b}$ 
	- v<sub>be</sub> cause changement linéaire de courant i<sub>b</sub>: c'est comme une résistance entre b et e!

$$
i_c = g_m v_{be} = \beta i_b
$$
  $\Longrightarrow$   $\frac{v_{be}}{i_b} = \frac{\beta}{g_m} = r_{\pi}$ 

6

- Il y a donc COMME une résistance entre base et émetteur:  $r_{\pi} \geqslant r_{\pi} = \frac{\beta}{g_{m}}$
- Et le courant i<sub>c</sub> est proportionnel à  $v_{h}$ .

• Notre transistor se comporte comme ceci en AC:

 $\begin{array}{c}\nC \\
\searrow \end{array}$  g<sub>m</sub> $V_{be}$   $g_m = \frac{I_C}{V_T}$ 

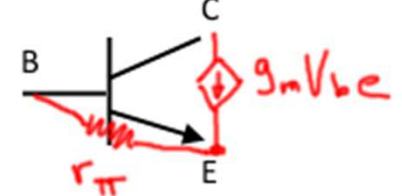

• On appelle ça le modèle en  $\bm{\pi}$ 

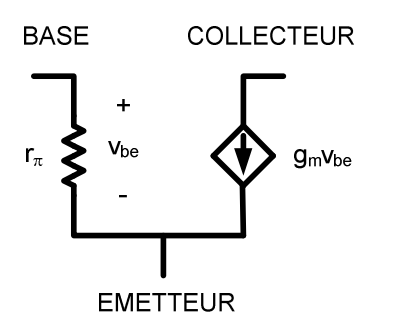

- Pour faire l'analyse AC, on REMPLACE le transistor avec le modèle:
	- On fait SEMBLANT que le transistor est linéaire
	- Donc, on l'analyse comme en Circuit électrique

#### Problème typique...

• Trouvez le gain V<sub>OUT</sub>/V<sub>IN</sub>:

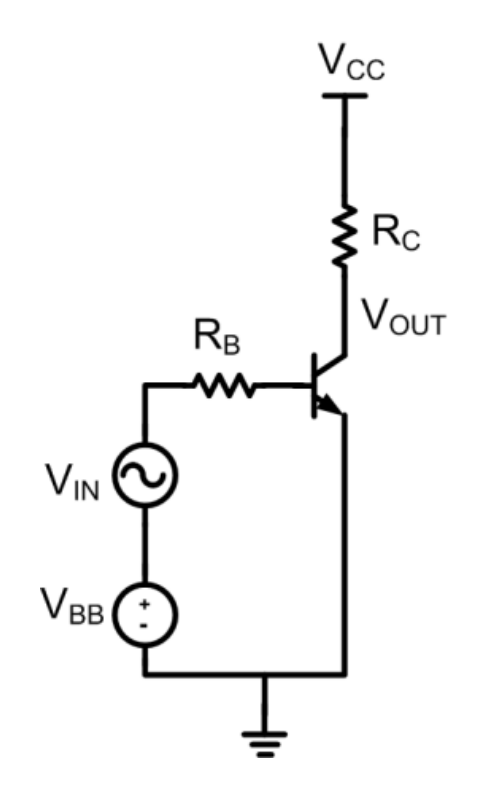

### Problème typique…

- Première étape: analyse DC
	- On met les sources AC à 0 (superposition)
	- $\bullet$  On trouve V $_{\rm C}$  $_{\rm C}$  (région linéaire?)
	- On trouve I<sub>c</sub>  $_{\rm C}$  (pour analyse AC)

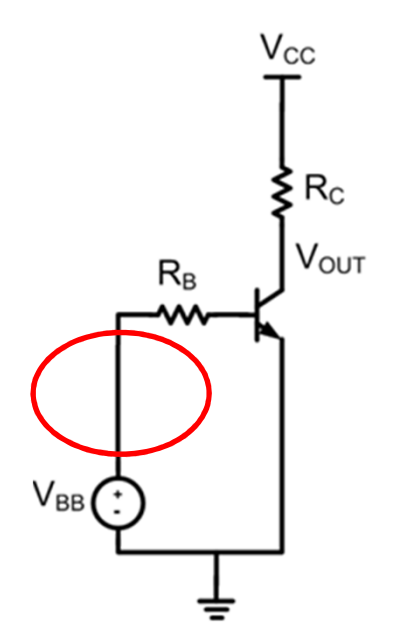

### Problème typique…

- Deuxième étape: analyse AC
	- On remet les sources AC et on met les sources DC à 0

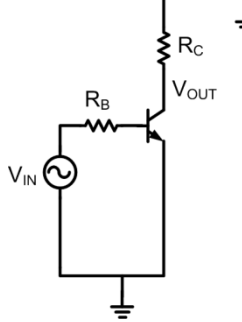

• On remplace le transistor par son modèle petit signal

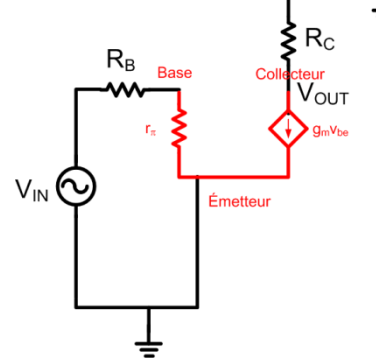

### Problème typique…

• On réorganise le circuit pour le rendre compréhensible:

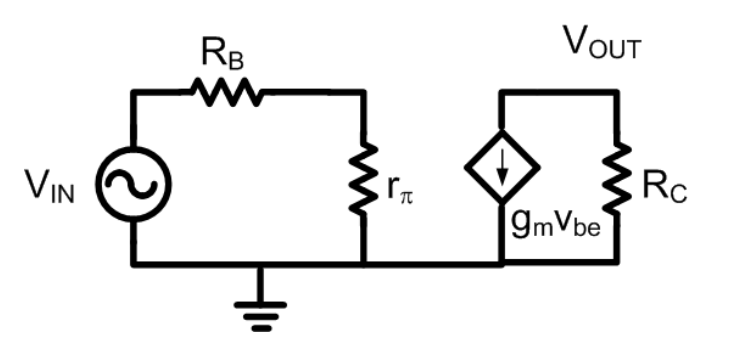

• Et on utilise les techniques connues pour trouver  $V_{\text{OUT}}/V_{\text{IN}}$ 

### Modèle petit signal (T)

- Il existe aussi un autre modèle petit signal:
	- Le modèle T
	- Les analyses sont parfois plus simples avec l'un ou l'autre
- La différence est l'emplacement de la résistance

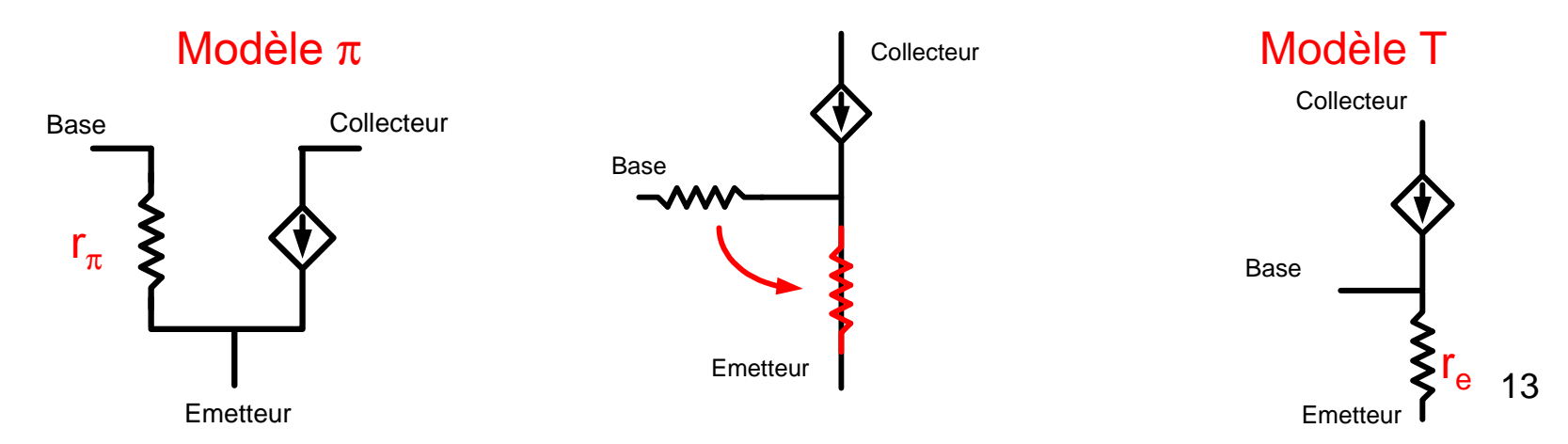

### Modèle petit signal (T)

- La résistance est toujours entre la base et l'émetteur
	- Le courant dans la résistance qui est différent
	- $\bullet$  v $_{\rm be}$  doit être le même dans les 2 modèles…

$$
v_{be} = i_b r_\pi \qquad \qquad v_{be}
$$

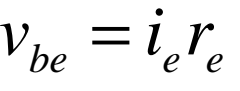

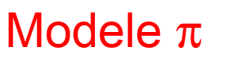

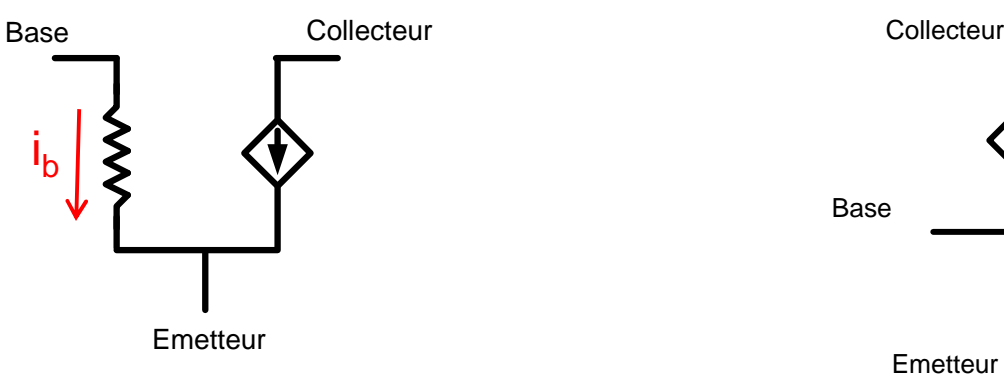

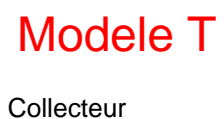

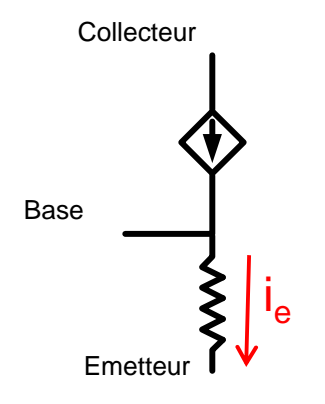

### Modèle petit signal (T)

#### • Si:

- $\bullet$  v<sub>be</sub> est le même
- $\bullet$  i $_{\rm e}$  $_{\rm e}$  est (β+1) fois plus gros que i $_{\rm b}$
- $\bullet$  r<sub>e</sub> doit nécessairement être (β+  $_{\rm e}$  doit nécessairement être (β+1) plus petit que r $_{\pi}$

$$
v_{be} = i_b \cdot r_{\pi} = i_e \cdot r_e \qquad \longrightarrow \qquad r_e = \frac{r_{\pi}}{(\beta + 1)}
$$

- $\bullet\,$  En région active, on sait que i $_{\rm c}$ = $\beta$ i $_{\rm b}$ 
	- $\bullet$  i<sub>c</sub> ne dépend PAS de la tension au collecteur (v<sub>ce</sub>)
	- $\bullet$  On peut dessiner la courbe l $_\textrm{C}\textrm{-V}_\textrm{CE}$ :

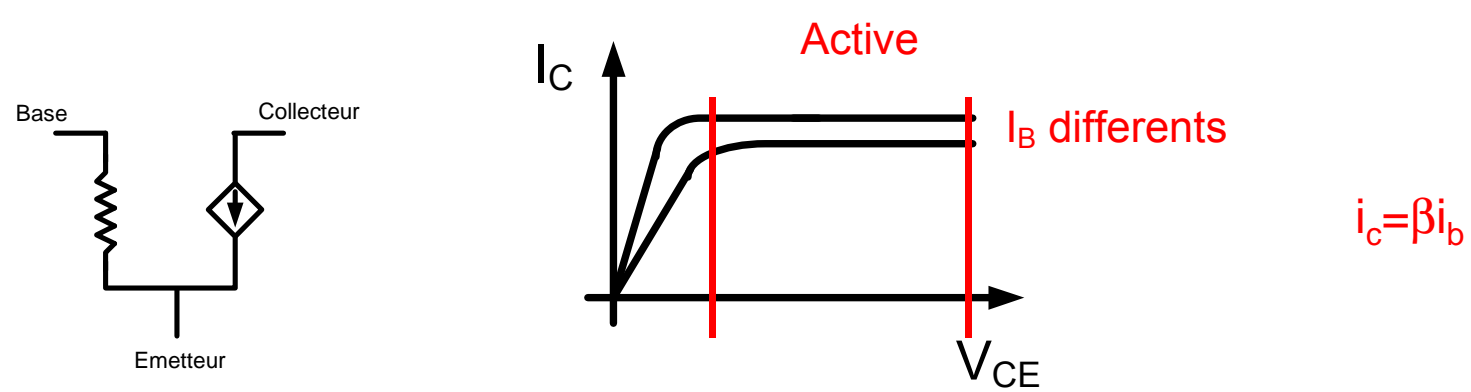

 $\bullet\,$  En région active, un changement de V $_{\mathrm{CE}}$ ne change pas le courant l $_{\rm C}$ 

- Dans la vraie vie, on sait qu'une source de courant a une résistance de sortie:
	- Sinon, en circuit ouvert (R infini), on aura une tension infinie… (pas très réaliste)

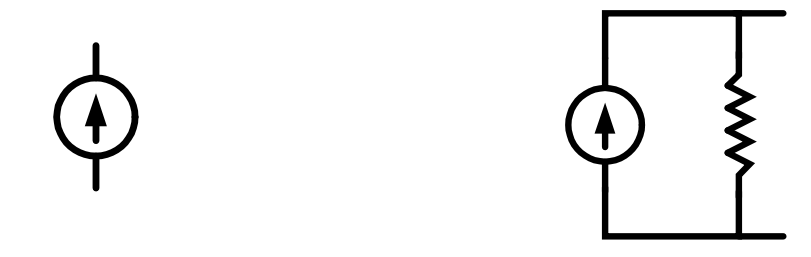

• La même chose s'applique à notre modèle

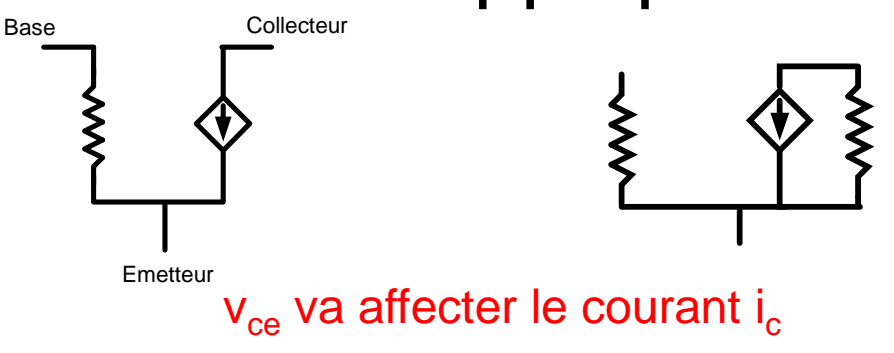

• Plus v $_{\rm ce}$  est élevé, plus ça augmente le courant i<sub>c</sub>

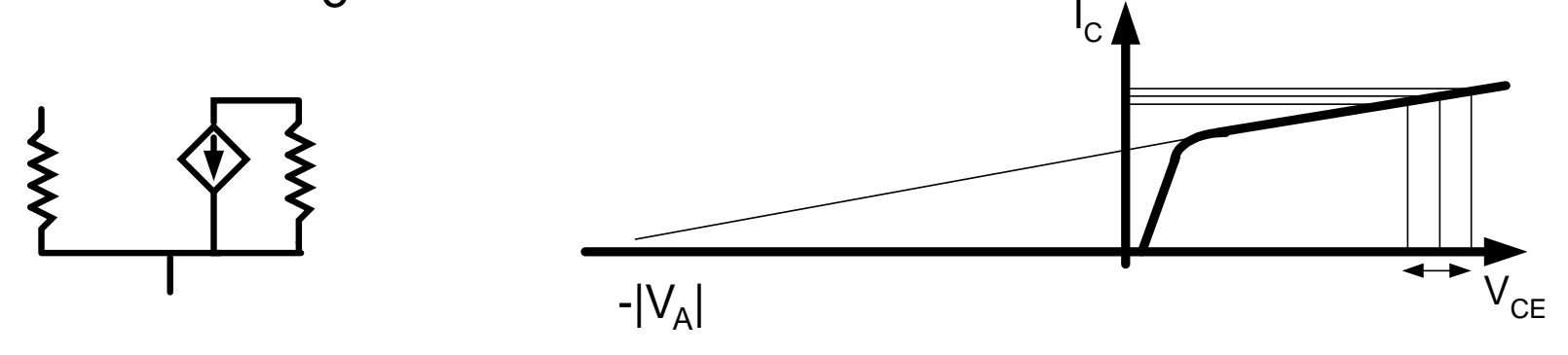

- Pour caractériser cette dépendance, on utilise V<sub>A</sub>, la tension de Early:
	- La tension où l'extrapolation de la courbe croise 0.

- La résistance s'appelle la résistance de sortie  $r_{\alpha}$ 
	- Si  $v_{ce}$  changeait de  $\Delta V_{ce}$ , de combien changerait  $i_{c}$ ?

$$
r_o = \frac{\Delta V}{\Delta I} = \frac{\Delta v_{ce}}{\Delta i_c}
$$

• Idéalement,  $r_{0}$  serait infini, puisque le courant ne changerait pas du tout avec v<sub>ce</sub>

$$
r_o = \frac{\Delta V}{0} \rightarrow \infty
$$

- Comment calcule-t-on  $r_{0}$  à partir de  $V_{A}$ ?
	- $\bullet$  r<sub>o</sub> est l'inverse de la pente

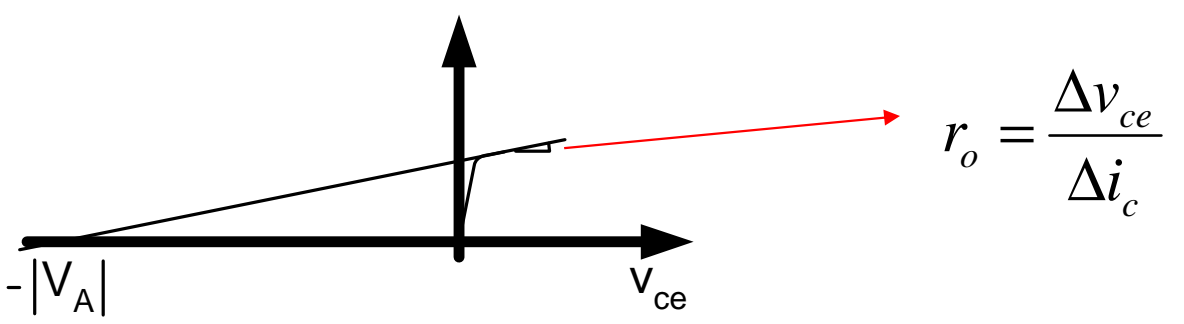

• On peut calculer cette même pente (inverse) avec  $V_A$ 

$$
r_o = \frac{\Delta V}{\Delta I} = \frac{V_{CE} - (-|V_A|)}{I_C - 0} \approx \frac{|V_A|}{I_C}
$$

 $V_A$  est typiquement beaucoup plus grand que V<sub>CF</sub>

- On a un BJT avec  $V_A = 50$  polarisé avec  $I_{C}$ =1mA
- · Si v<sub>ce</sub> changeait de 1V, de combien changerait i.?

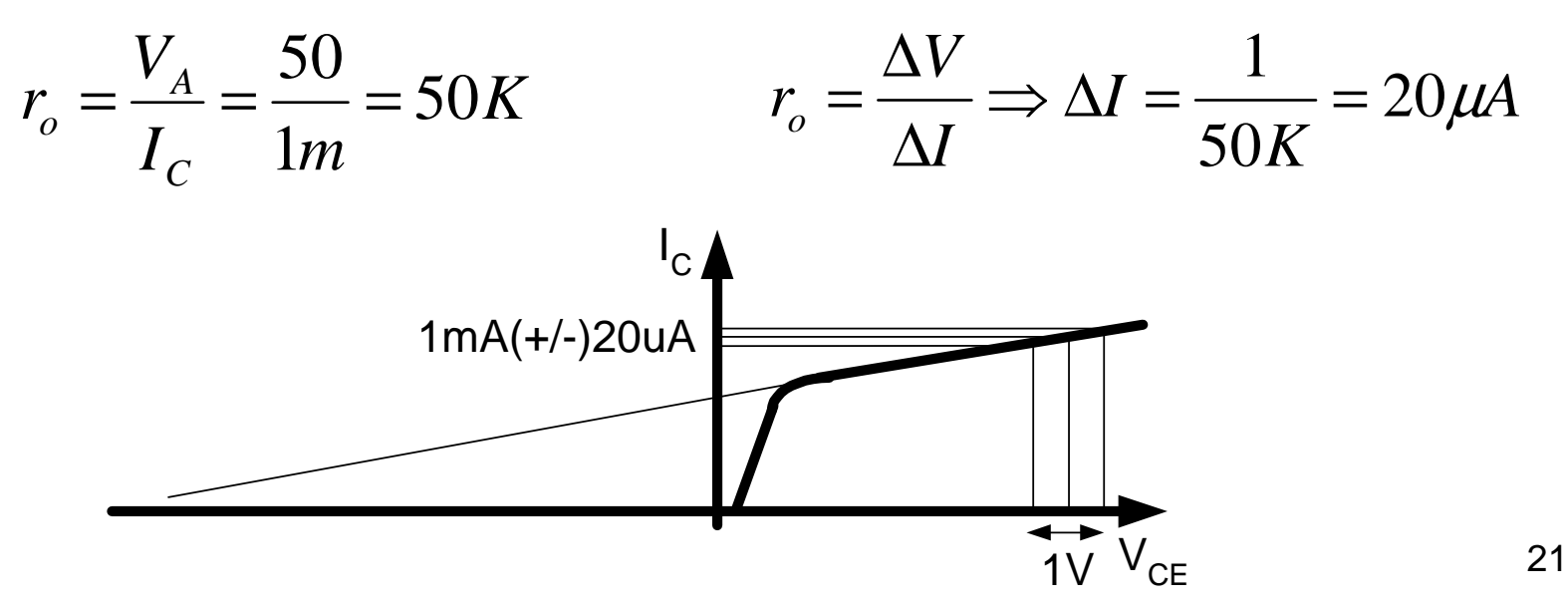

• La résistance de sortie se place entre collecteur et émetteur :

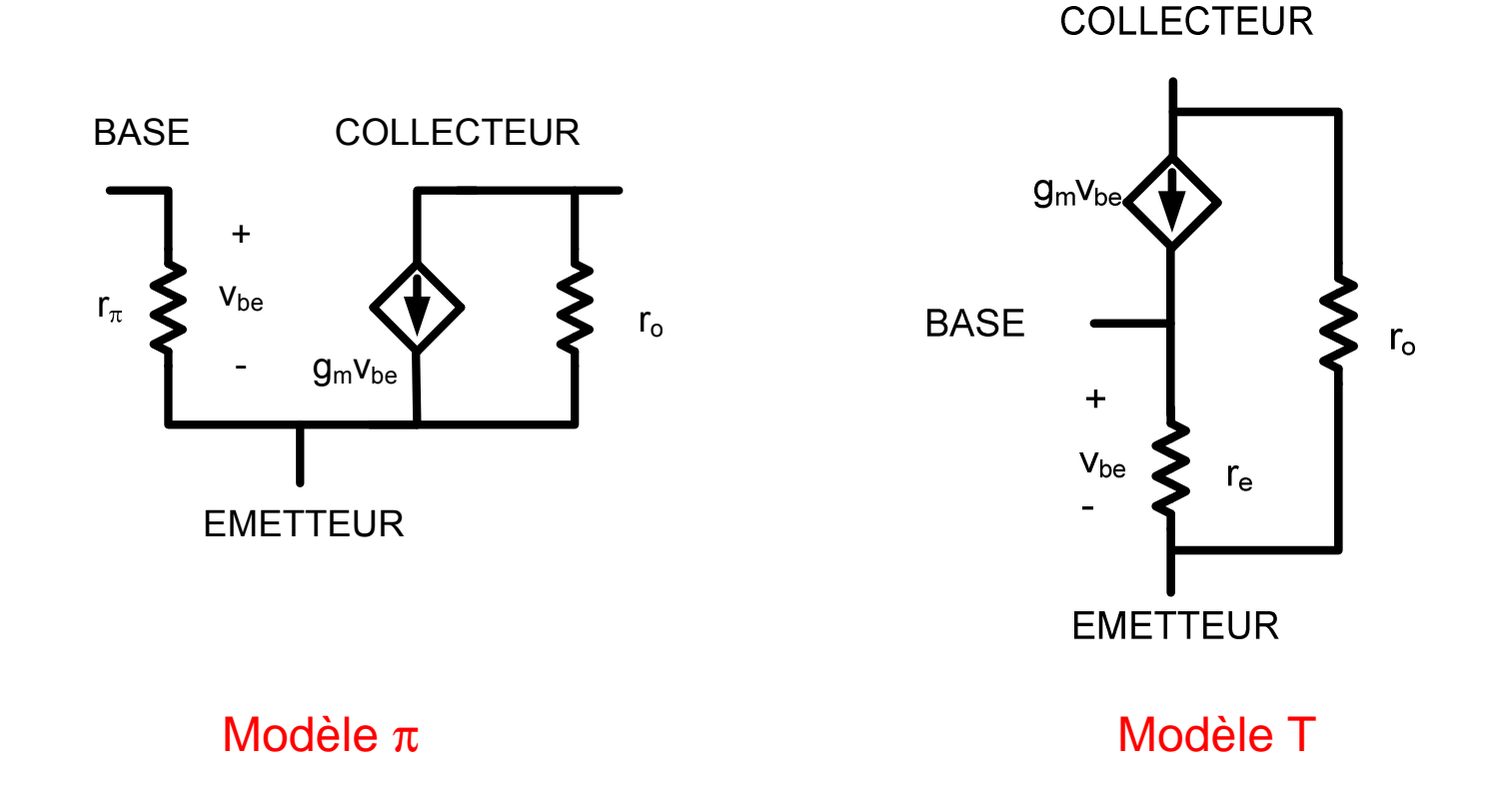

- Après analyse DC, on voit que:  $\mathsf{I}_\mathrm{C}{=}\mathsf{1}\mathsf{m}\mathsf{A} \quad \text{(calculé)}$ V<sub>A</sub>=50V (fourni) β=100 (fourni)
- Trouvez g<sub>m</sub>, r<sub>e</sub>, r<sub> $\pi$ </sub> et r<sub>o</sub>.

• On trouve  $g_m$ :  $g_m = \frac{ImA}{25mV} = 0.04 A/V$ *mA* $g_m = \frac{g_m}{25}$  $\frac{1}{100} = \frac{1}{25 mV} = 0.04 A /$ 

•  $r_{\pi}$ :  $\bullet$  re:  $=\frac{100}{(101)(0.04)}$  = 24.75Ω 100 $r_e = \frac{1}{\sqrt{101}}$  $=\frac{P}{g_{\mu}} = \frac{188}{0.04} = 2500\Omega$ 100*gmr* $r_{\pi} = \frac{\beta}{\sqrt{2}}$ 

•  $r_{\rm o}$ :

$$
r_o = \frac{50V}{1mA} = 50000\Omega
$$

## Les paramètres petit-signal

- Les paramètres petit signal sont seulement valides en analyse AC
	- $\bullet$  r $_{\pi}$ , r $_{\rm e}$ , r $_{\rm o}$  ne sont pas des vraies resist  $_{\rm o}$  ne sont pas des vraies résistances (V/I)
	- Ce sont des résistances du type ∆V/∆I

#### **Recette**

- $\bullet$  Méthode d'analyse de circuits:
	- 1) Activer sources DC et mettre sources AC a 0
	- 2) Analyser en DC (trouver V<sub>C</sub>, V<sub>B</sub>, V<sub>E</sub>, I<sub>B</sub>, I<sub>C</sub> et I<sub>E</sub>)
	- 3) Calculer  $\mathsf{g}_{\mathsf{m}},\, \mathsf{r}_{\mathsf{\pi}},\, \mathsf{r}_{\mathsf{e}}$  et  $\mathsf{r}_{\mathsf{o}}$ .
	- 4) Remplacer transistor par équivalent petit signal
	- 5) Activer sources AC et mettre sources DC a 0
	- 6) Analyser en AC (trouver  $\bm{{\mathsf{v}}}_{\rm c}$ ,  $\bm{{\mathsf{v}}}_{\rm b}$ ,  $\bm{{\mathsf{v}}}_{\rm e}$ ,  $\bm{{\mathsf{i}}}_{\rm b}$ ,  $\bm{{\mathsf{i}}}_{\rm c}$  et  $\bm{{\mathsf{i}}}_{\rm e}$ )
	- 7) Les "vraies valeurs" seront  $V_c+V_c$ ,  $V_B+V_b$ ,  $V_F+V_a$ ,  $\mathsf{I}_\mathsf{B}$ + $\mathsf{i}_\mathsf{b}$ ,  $\mathsf{I}_\mathsf{C}$ + $\mathsf{i}_\mathsf{c}$  et  $\mathsf{I}_\mathsf{E}$ + $\mathsf{i}_\mathsf{e}$ )

### **Notes**

- 1) Après remplacement de transistor, le circuit devrait être redessiné:
	- $\bullet$ Permet de combiner les "grounds"
	- $\bullet$ Permet de voir les combinaisons parallèle/série
- 2) Ces symboles sont équivalents:

$$
\overrightarrow{\text{S}}_{\text{VDD}} \quad \Longleftrightarrow \quad \overrightarrow{\text{S}}_{\text{VDD}}
$$

#### **Notes**

3) Source de tension de 0: court-circuit

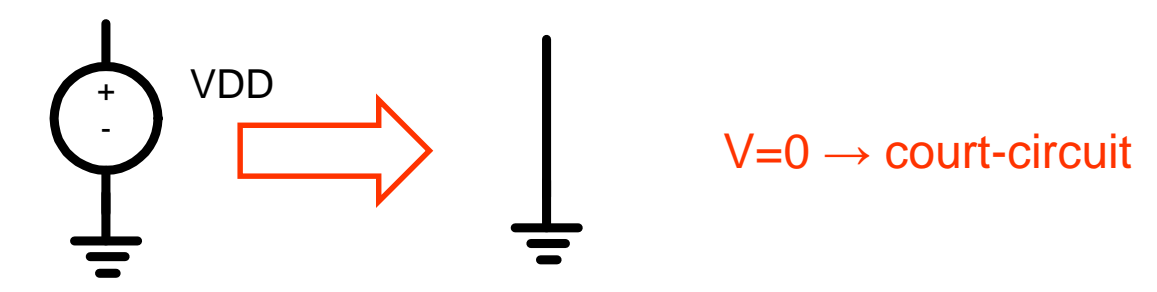

4) Source de courant de 0: circuit-ouvert

$$
\begin{array}{c}\n\begin{array}{ccc}\n\bullet & \text{1DD} \\
\hline\n\end{array} & \begin{array}{ccc}\n\bullet & \text{1=0}\n\end{array} & \text{circur } \text{current} \\
\begin{array}{ccc}\n\bullet & \text{1=0}\n\end{array} & \begin{array}{ccc}\n\bullet & \text{1=0}\n\end{array} & \begin{array}{ccc}\n\bullet & \
$$

- Trouvez le gain vout/vin
- Qu'est ce que ça implique?
	- Analyse DC et mettre AC=0
	- Paramètre petit signal
	- Substitution
	- Activer AC et mettre DC=0
	- $\bullet\,$  Isoler  $\rm v_{out}/v_{in}.$

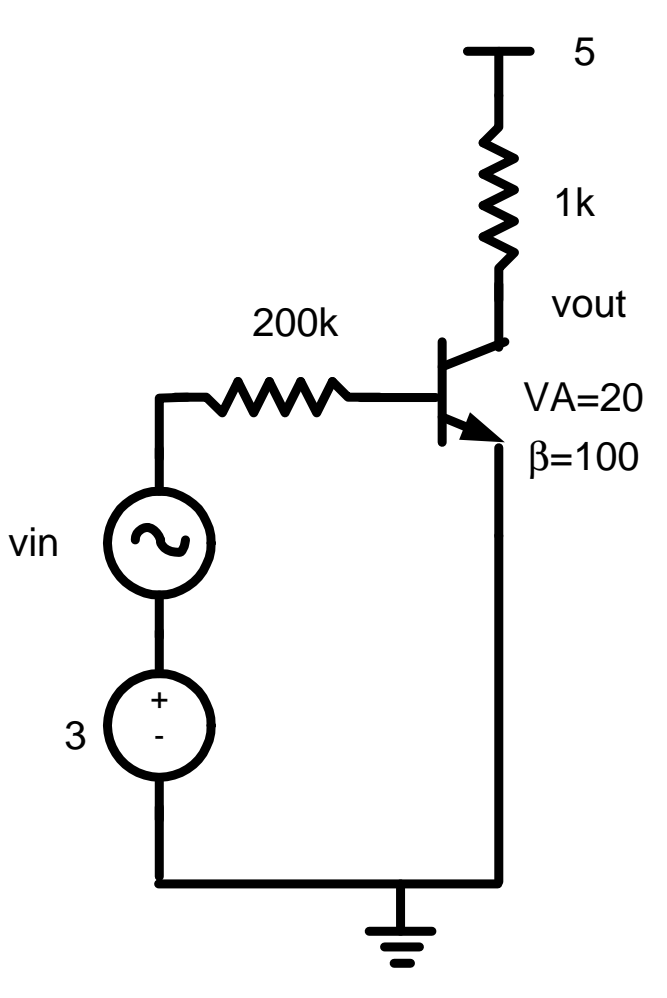

- Analyse DC: AC=0
- Hypothèse: région active

= $V_{BE} = V_B = 0 + 0.7 = 0.7$ 

 $\bullet\,$  On peut trouver I $_{\rm B}$  $3 - 0.7$ 

$$
\frac{3.64}{200K} = 11.5 \mu A
$$

• Avec β, on trouve I<sub>c</sub>: <sup>100</sup>(11.5µ*<sup>A</sup>*) <sup>=</sup> 1.15*mA*

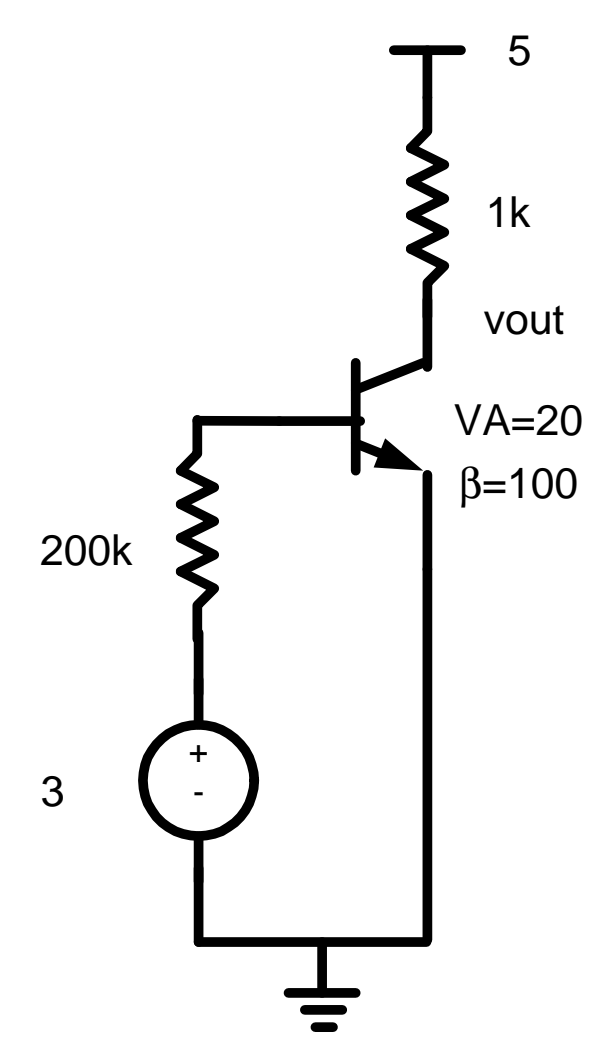

- $\bullet\,$  Avec I<sub>C</sub>, on trouve V<sub>C</sub>:  $VDD - I_c R_c = 5 - (1.15m)1K = 3.85$
- Jonction BC: inverse.
- On ne nous demande pas de paramètres, donc il ne suffit que de:
	- $\bullet$  Trouver V $_{\rm C}$  pour confirmer "région active"
	- $\bullet$  Trouver I $_{\rm C}$  pour calculer les paramètres

• On trouve les paramètres:

$$
g_m = \frac{I_C}{V_T} = \frac{1.15}{25} = 0.046
$$
  $r_o = \frac{V_A}{I_C} = \frac{20V}{1.15mA} = 17391\Omega$ 

• Le dernier paramètre dépend de notre modèle. On chosit le modele π:

$$
r_{\pi} = \frac{v_{be}}{i_b} = \frac{\beta}{g_m} = \frac{100}{0.046} = 2173\Omega
$$

• Le modèle petit signal ressemble à:

0.046vbe

• Et le circuit substitué ressemble à:

2173

 $\mathbf{\hat{\mathsf{S}}}$ 

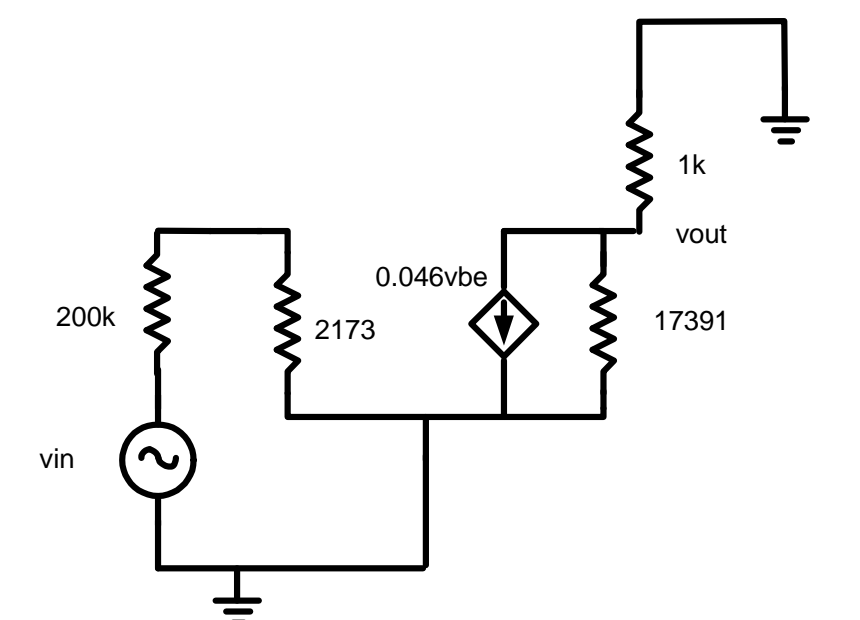

<sup>17391</sup>

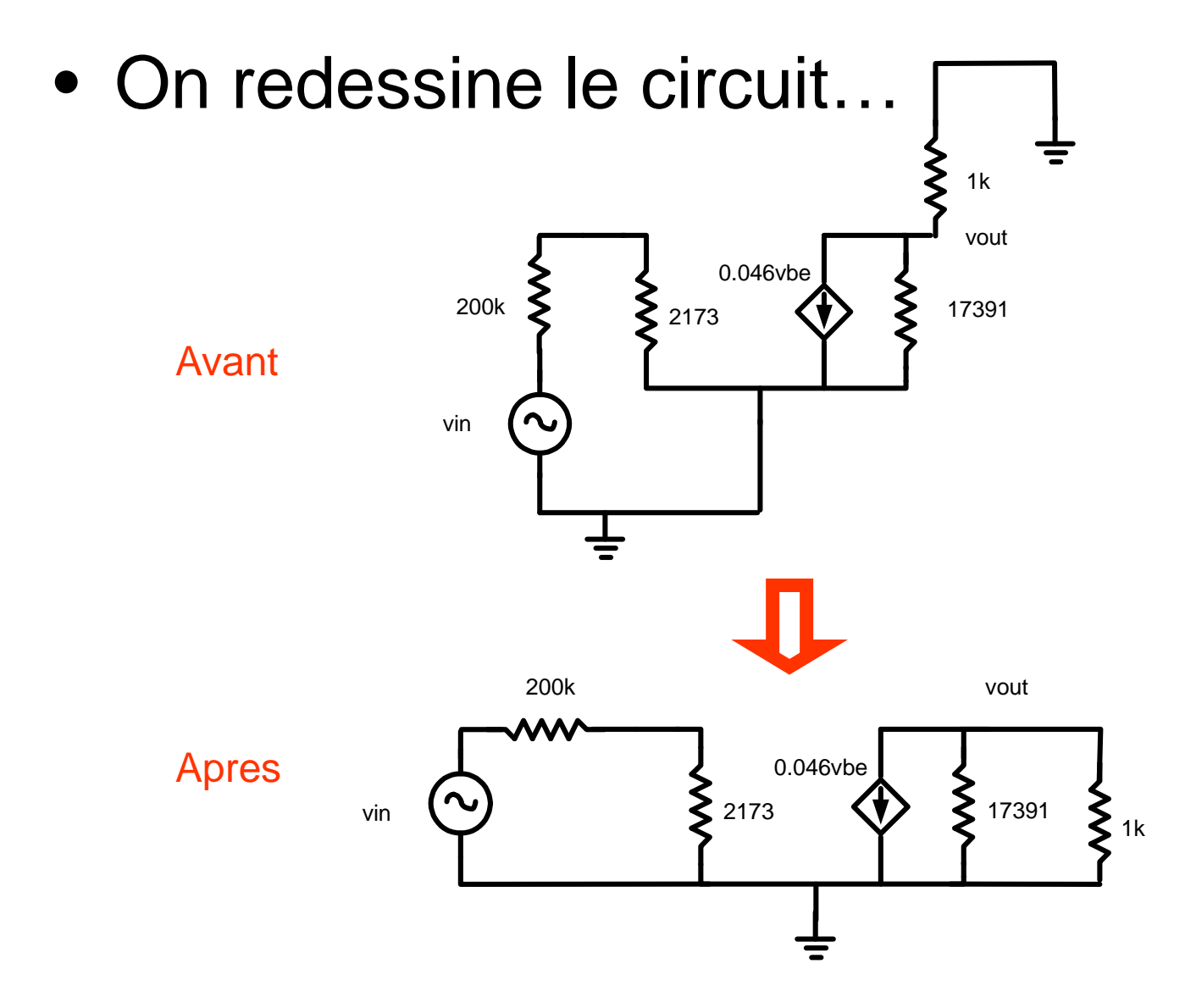

34

- $\bullet\,$  Il ne reste qu'à trouver v $_{\mathsf{out}}$ /v $_{\mathsf{in}}$ 
	- On manipule:

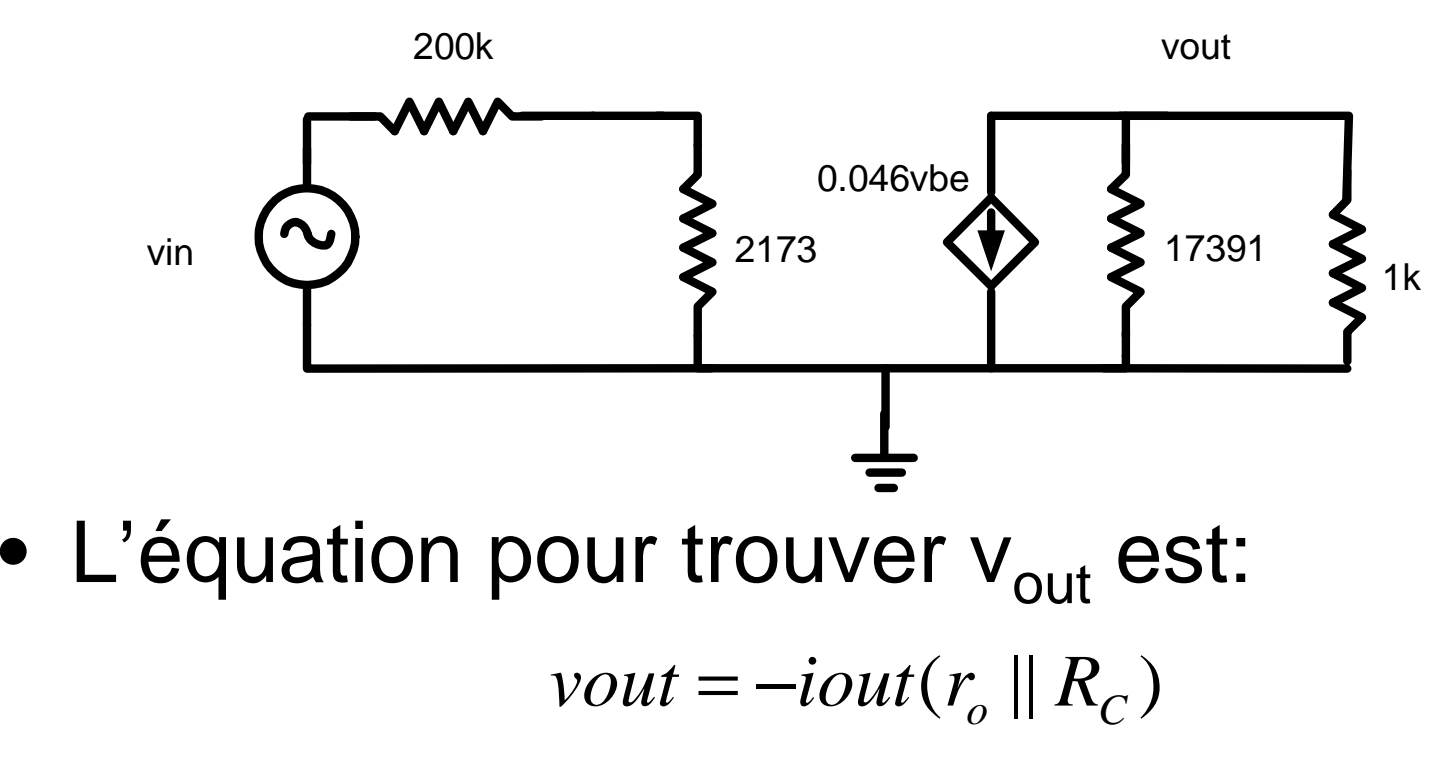

Pourquoi "négatif"? Regardez la direction du courant…

• On remplace par des chiffres:

 $\bullet\,$  Il nous manque v $_{\rm be}$ . Diviseur de tension:  $vout = -0.046v_{be}$  (17391||1*K*)

$$
v_{be} = \frac{2173}{2173 + 200000} = 0.01 \text{vin}
$$

 $\bullet\,$  On substitue et v $_{\sf out}$  devient: *vout* <sup>=</sup> <sup>−</sup>0.046(0.01*vin*)(17391||1*K*)

• Après manipulations, on obtient ceci

 $\frac{\partial m}{\partial \dot{m}} = -0.434$ *vout*

- On note plusieurs choses:
	- $\bullet$  Avec R $_{\rm B}$ :200K et R $_{\rm C}$ =1K: région active
	- En appliquant un signal, sortie 0.43 fois plus "gros"
	- Note: le gain est négatif

### Exemple: Conclusions

- $\bullet$  "R source" élevé et r<sub>in</sub> non-infini.
	- $\bullet$  Avec r<sub>in</sub> infini, on aurait v<sub>be</sub> = v<sub>in</sub>

 $v_{be}=0.01$ *vin* 

- Pour sortie en tension, on veut r<sub>o</sub>=0.
- Pour sortie en courant, on veut r $_{\rm o}$  $\rightarrow$ ∞
	- La parenthèse donnerait 1K plutôt que 945

*vout* = −0.046 $v_{be}$ (17391||1*K*)

- Exemple
	- $\bullet$  Trouvez v $_{\sf out}/$ v $_{\sf in}$
- Note:
	- Gros condensateur
	- Filtre passe-haut
	- En analyse DC: circuit ouvert
	- En analyse AC: court-circuit

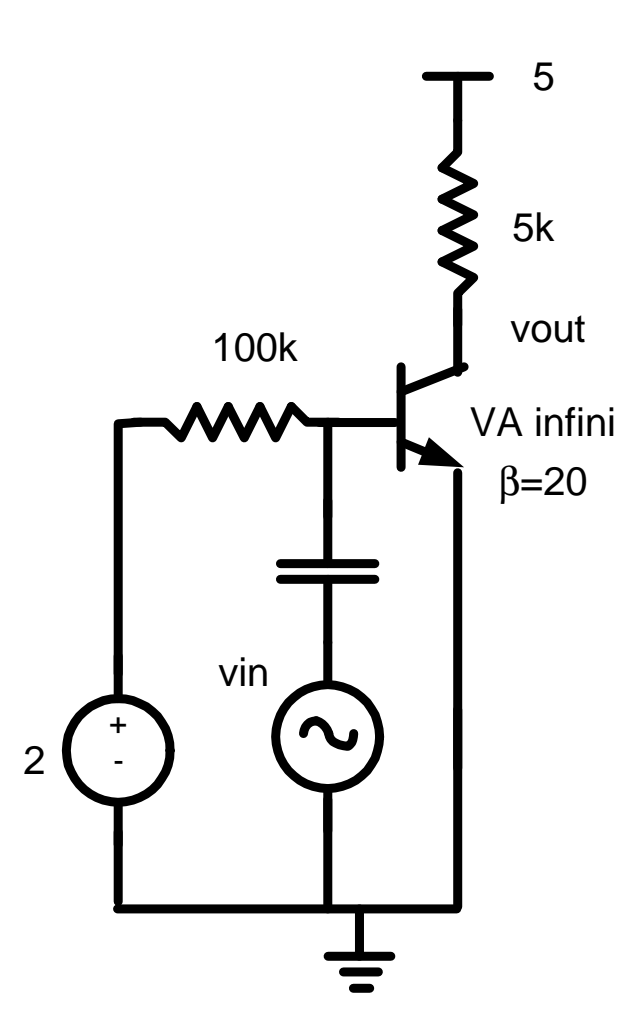

- $\bullet\;\;\bigvee_{\mathsf{B}}$ <sub>B</sub> se trouve facilement:  $V_B = 0+0.7=0.7$
- On utilise ca pour trouver I<sub>B</sub>:

$$
I_B = \frac{2 - 0.7}{100K} = 13 \mu A
$$

 $\bullet$   $\mathsf{l}_\mathsf{C}$  $_{\rm C}$  c'est  $\beta$ I $_{\rm B}$ 

$$
I_c = 260 \mu A
$$

 $\bullet\,$  Et on trouve  $\rm V_C$ 

$$
V_c = 5 - (5K)260 \mu A = 3.7
$$

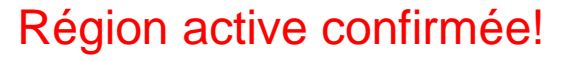

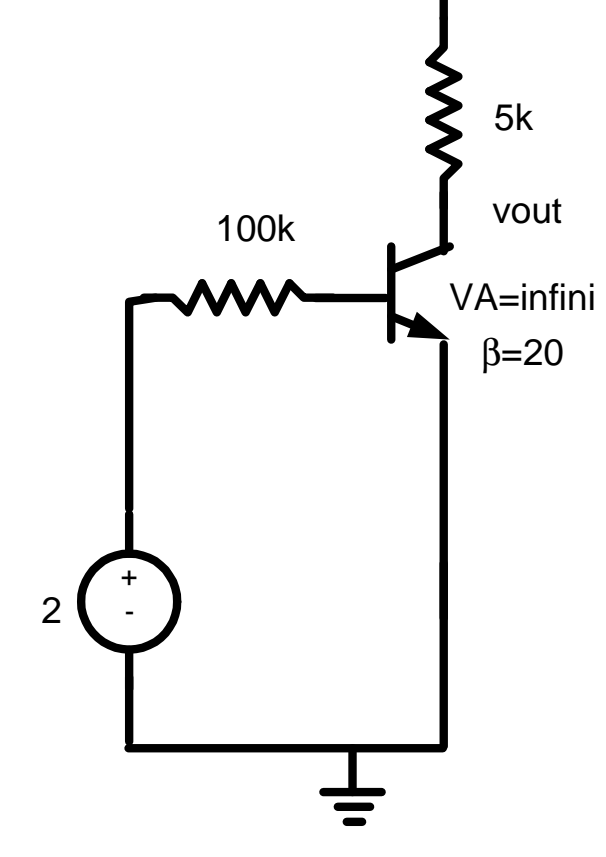

5

 $\bullet\,$  On doit toujours calculer  $\mathsf{g}_{\mathsf{m}}$ <sub>m</sub> et r o:

$$
g_m = \frac{I_C}{V_T} = \frac{260\,\mu\text{A}}{25\,\text{mV}} = 0.01 \qquad r_o = \frac{V_A}{I_C} = \infty \qquad \text{Circuit} \qquad \text{Our}
$$

- Le paramètre restant dépend du modèle
- $\bullet$  On choisit  $\pi$ :

$$
r_{\pi} = \frac{\beta}{g_m} = \frac{20}{0.01} = 2000
$$

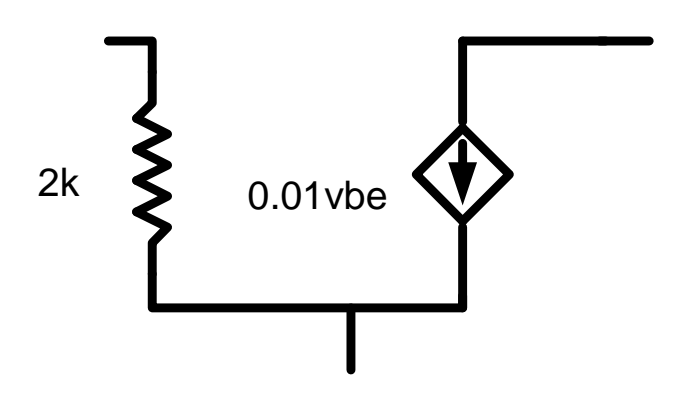

- Analyse AC:
	- On substitue le transistor
	- On remet source AC (condensateur court-circuit)
	- On enlève la source DC

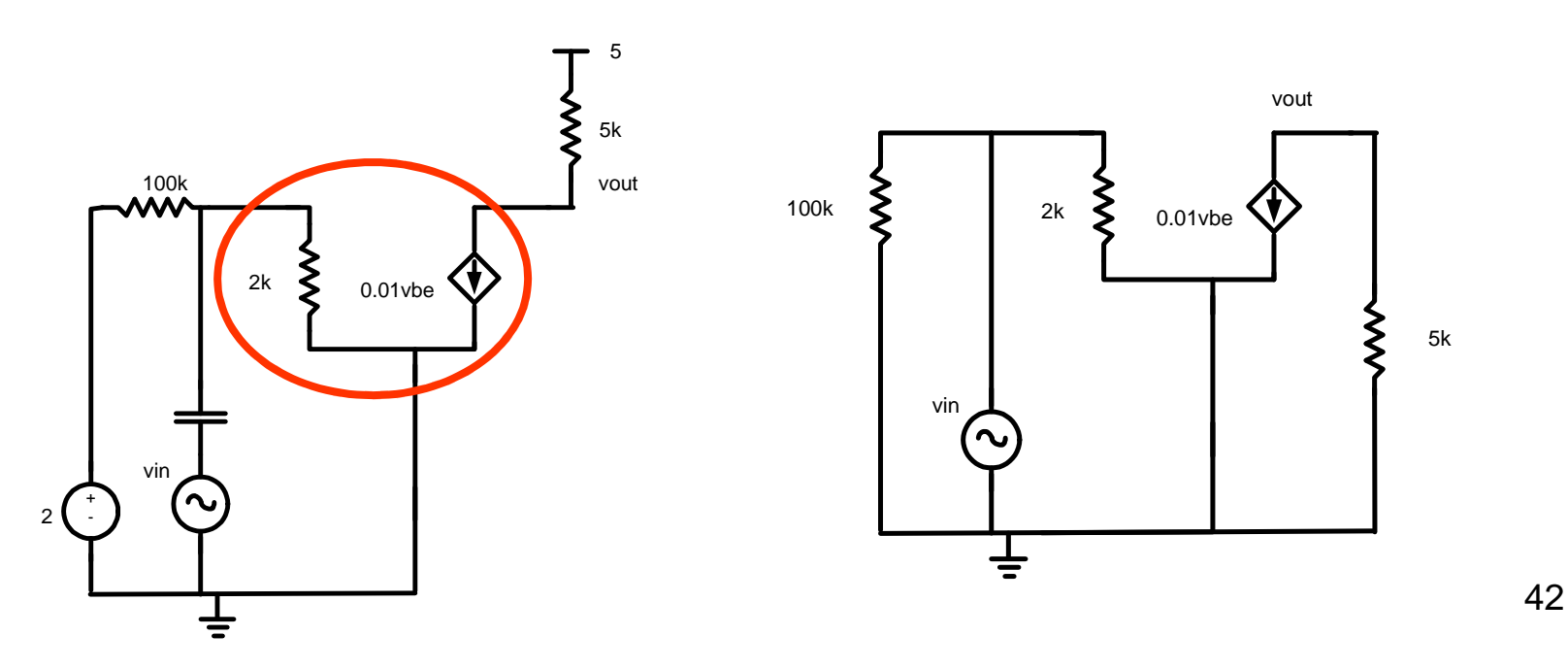

- La résistance 100K n'affecte pas l'analyse
	- v<sub>out</sub>=-i<sub>out</sub>\*5K
	- $\bullet$  i<sub>out</sub>=0.01\*v<sub>be</sub>
	- $\bullet\,$  V $_{\rm be}$ =V $_{\rm in}$

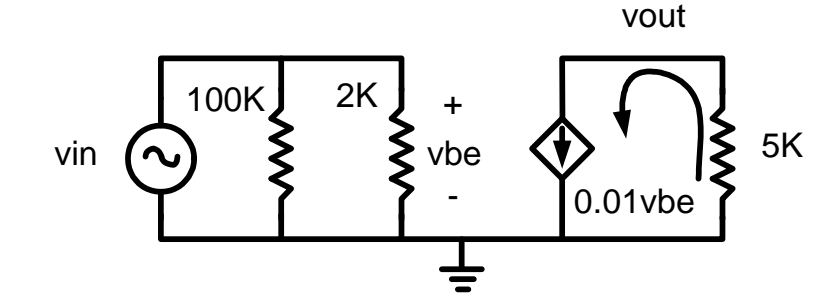

- On combine le tout:
	- $\bullet\,$  v<sub>out</sub>=-(0.01)(5k)v<sub>in</sub>=-50v<sub>in</sub>
- Remarque: gain = - $\mathsf{g}_{\mathsf{m}}\mathsf{R}$ C

### Exemple: Conclusions

- $\mathsf{R}_{\mathsf{B}}$ <sub>B</sub> est nécessaire pour limiter I B
	- $\bullet$  R<sub>B</sub> réduit le gain en faisant que v<sub>be</sub> :  $_{\sf B}$  réduit le gain en faisant que v $_{\sf be}$  << v $_{\sf in}$
- C donne un point d'accès (un "bypass")
	- Avec C, polarisation encore la même
	- $\bullet$  Avec C, signal ne "voit" plus le  $\mathsf{R}_\mathsf{B}$
- On peut s'en servir dans d'autres situations aussi.100k

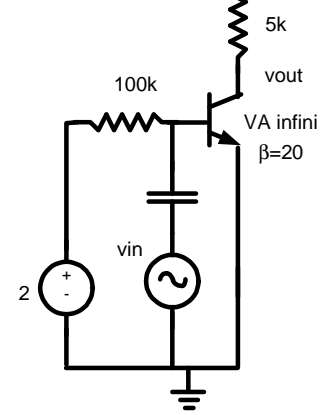

5

• Reprenez l'exemple précédent avec le modèle en T

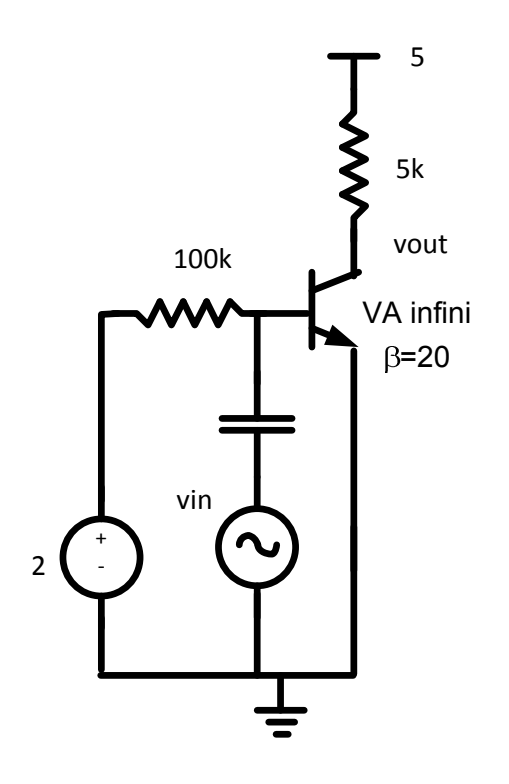

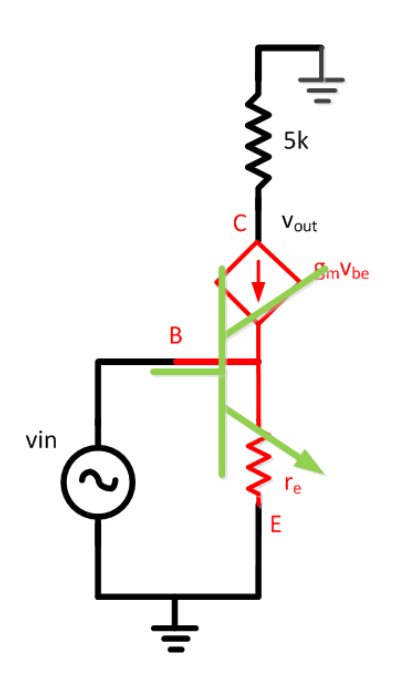

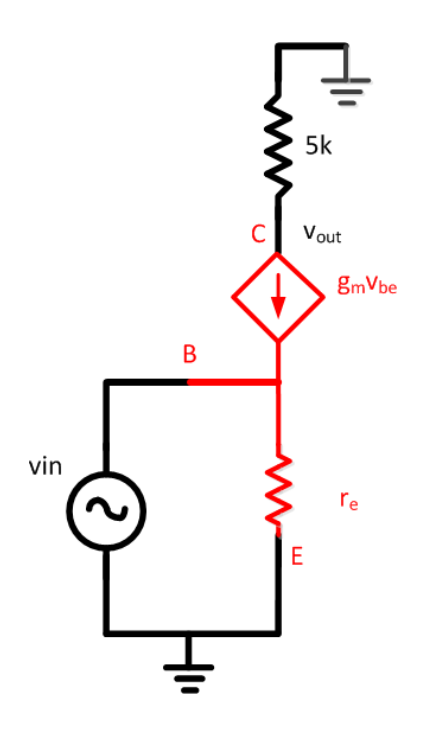

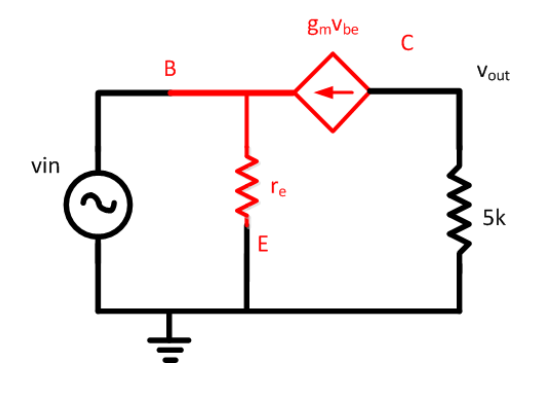

46

• Pour trouver la sortie, on commence là:

$$
v_{out} = -i_{out}R_c \qquad v_{out} = -g_{m}v_{be}R_c
$$

• Sachant que v $_{\text{be}}$ =v<sub>in</sub>, on obtient le gain:

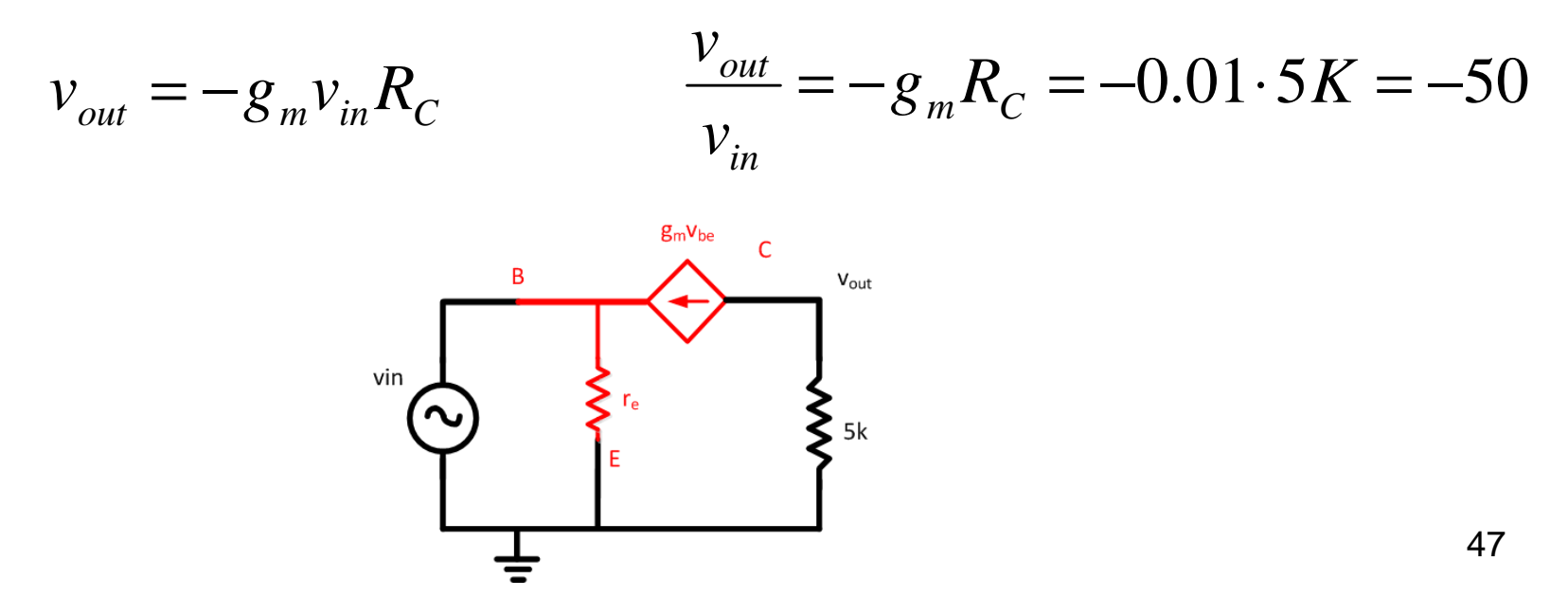

### Condensateur

- Couplage capacitif pour isoler DC du AC
- Ex: imaginez notre circuit precedent qui a un gain de |50|.
- Certains applications veulent gain > 1000
	- Rappel: idéalement, on veut gain infini…
- Solution possible:
	- Plusieurs amplificateurs en "cascade"

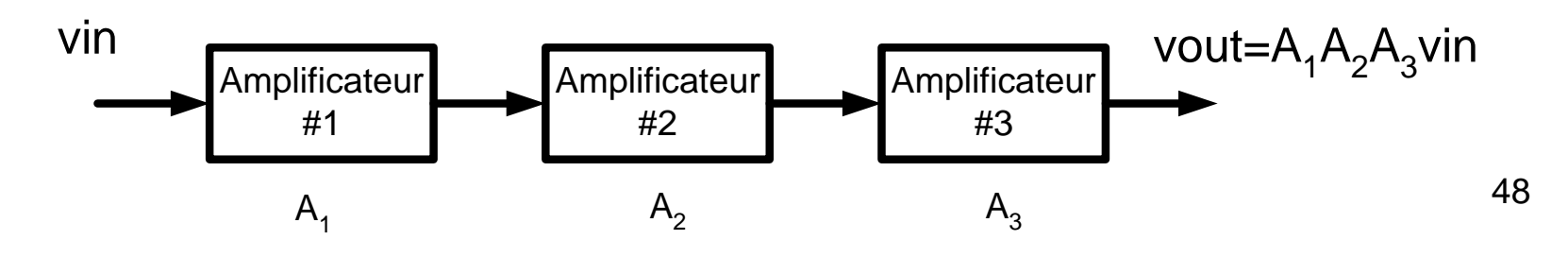

#### Condensateur

- Pour connecter on utilise condensateur
- Pourquoi pas connexion directe?
	- V sortie et V base ne sont pas les mêmes
- Dans notre cas:
	- $\bullet\,$  V<sub>C</sub>: 3.7v
	- $\bullet\,$  V<sub>B</sub>: 0.7v
- C laisse passer signal
	- Mais bloque DC

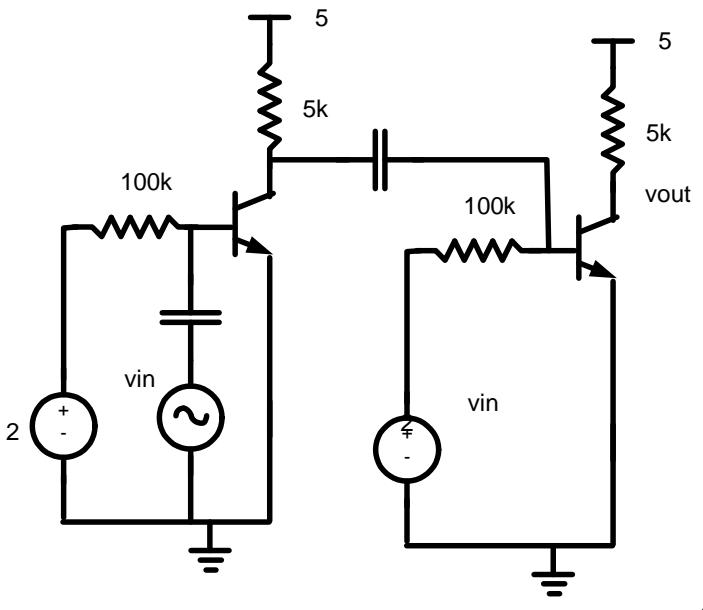

#### Condensateur

- Il faut noter que le gain ne sera par exactement le produit des deux gains:
	- Le gain du premier amplificateur est réduit puisque  $\mathsf{R}_{\mathsf{C}}$ <sub>c</sub> sera réduit
	- Le gain du deuxième amplificateur est réduit puisque la résistance de source est augmentée

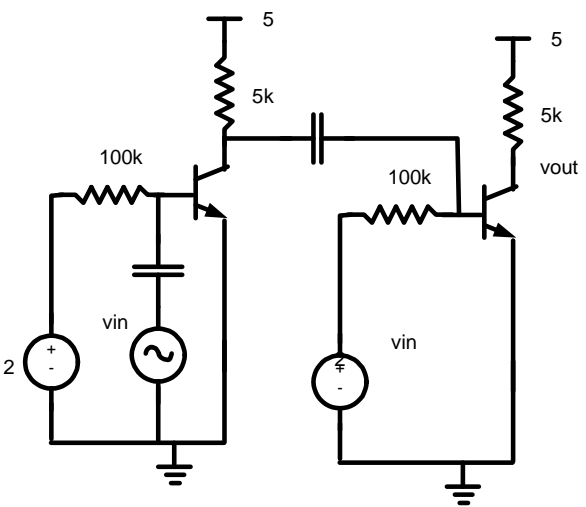

### Rappel

- Pourquoi un condensateur fait ça?
	- Imaginez un condensateur qui a des charges
	- Charges + d'un bord attire charge de l'autre

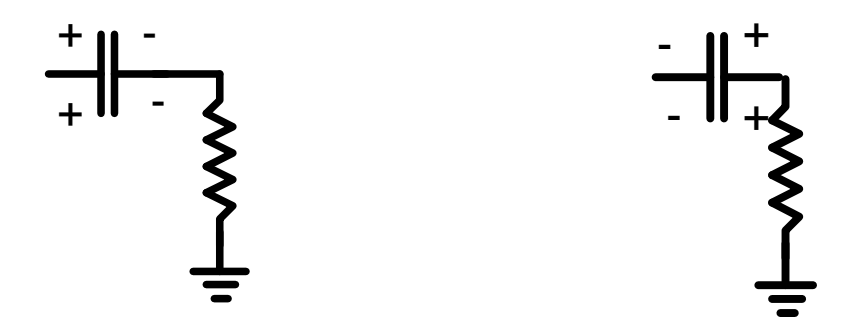

• Aucun courant ne circule: V=RI=0

### Rappel

• Quand  $(+)$  arrivent,  $(-)$  sont attirés

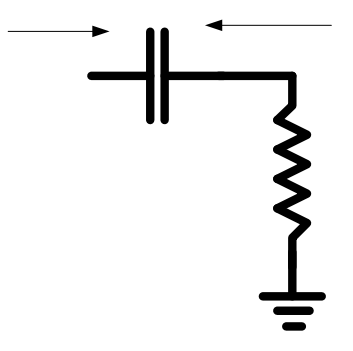

• C'est COMME si (+) étaient repoussés

$$
\begin{array}{c}\n+ \\
\hline\n\end{array}
$$

## Rappel

- On a un signal qui passe quand le courant CHANGE
- Si courant change assez vite, c'est COMME si on avait court-circuit
- Pour DC, ce sera toujours circuit ouvert.
- DONC:
	- DC ne passe pas
	- Signal passe

- Amplificateurs peuvent avoir grands gains
- Si c'est trop gros, ça cause des problèmes
	- $\bullet$  v $_{\text{be}}$  vs. i  $_{\rm c}$  ne sera plus linéaire (distortion)
	- Ça pourrait sortir de la région active
- Solutions:
	- Ajuster la valeur des paramètres

- On a vu que le gain du circuit précédent etait  $-g_{m}R_{C}$
- On augmente  $R_c$  pour augmenter le gain.

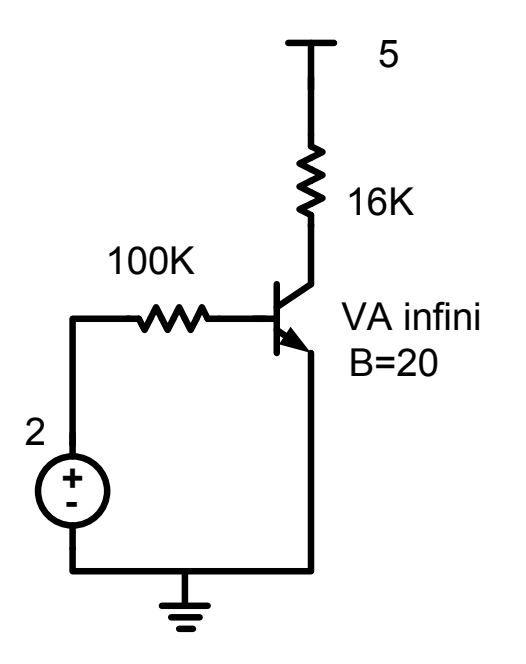

- Dans ce cas-ci, on se retrouverait avec gain= -g<sub>m</sub>R<sub>c</sub>= -160
- • Est-ce qu'il y a un problème?
	- Peut-être.
- Imaginez une onde sinusoïdale de 5mV à l'entrée.
	- La sortie serait 5mv\*160=800mV

Allons voir son impact…

- Retournons à l'analyse DC
	- I<sub>C</sub>=260µA
	- V<sub>C</sub>=5-(260μA\*16000)=0.84
- On est encore polarisé en inverse
- $\bullet\,$  Avec un signal de 800mV à la sortie, V $_{\rm C}$ ira de 0.04v a 1.64v

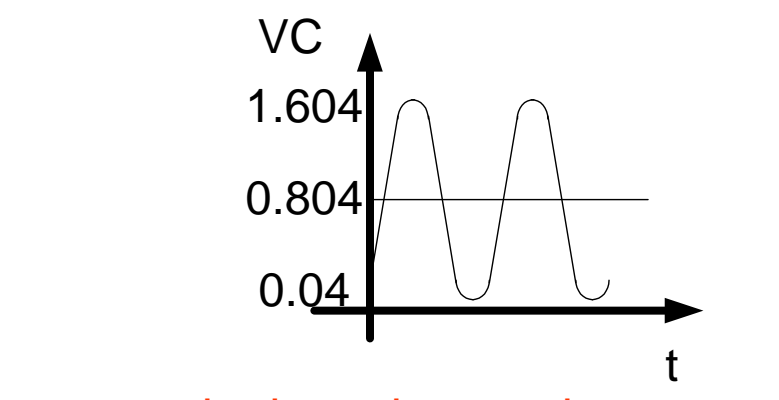

Durant une partie du cycle, transistor sera en saturation.

# Exercice de dérivation

- Pour le plus gros signal de sortie, il faut que V $_{\rm C}$  soit au milieu de V $_{\rm MIN}$  et V $_{\rm MAX}$ 
	- Dans le cas que le circuit soit alimenté par V<sub>CC</sub> et la masse, V $_{\rm C}$  devrait être V $_{\rm CC}$ /2.
- Quel serait le gain dans ce cas?
	- Ce gain devrait s'exprimer seulement en termes de  $V_{CC}$
	- Voici quelques équations utiles:

$$
gain = -g_m R_C \qquad \qquad V_C = V_{CC}/2 \qquad \qquad g_m = I_C/25mV
$$